Муниципальное казенное общеобразовательное учреждение «Вечерняя (сменная) общеобразовательная школа №2 при исправительной колонии» с. Чугуевка Чугуевского района Приморского края

## PACCMOTPEHO

руководитель ШМО

 $\overline{c}$ 

В.А. Лукьянчук Протокол №1 от «30» августа 2023 г.

## СОГЛАСОВАНО

заместитель директора по УВР директор

## **УТВЕРЖДЕНО**

И.В. Яцентюк

Протокол №1 от «31» августа 2023 г.

О.В. Подсосонная Приказ № 16-А От «31» августа 2023 г

# ДЛЯ ДОКУМЕНТО

# **РАБОЧАЯ ПРОГРАММА**

**элективного курса «Информационно-комуникационные технологии в учебных проектах» 12 КЛАСС на 2023-2024 у.г.**

**Учитель: Черняк О.А.**

# **Пояснительная записка**

Программа элективного курса «Информационно-комуникационные технологии в учебных проектах» (далее – ЭК «ИКТ в учебных проектах») для 12 класса составлена на основе:

- Федерального государственного образовательного стандарта среднего общего образования (далее - ФГОС СОО);
- Учебного плана школы МКОУ ВСОШ № 2 при ИК с.Чугуевка;
- Положения о рабочей программе МКОУ ВСОШ № 2 при ИК с.Чугуевка.

Программа ЭК «ИКТ в учебных проектах» конкретизирует содержание предметных тем образовательного стандарта, дает распределение учебных часов по разделам курса и определяет набор практических работ, зачетов необходимых для формирования информационно-коммуникационной компетентности учащихся.

Школьный учебный план отводит 68 часов обучения в год, из их 32 часа (2 часа в неделю) в 1-ом полугодии и 36 часов (2 часа в неделю) во 2-ом полугодии, в том числе для проведения:

- практических работ -32 часа;
- зачетов  $-5$  часов;
- резерв времени-2 часа.

#### **Цели и задачи реализации программы ЭК «ИКТ в учебных проектах»**

Целями реализации программы ЭК «ИКТ в учебных проектах» являются:

- становление и развитие личности обучающегося в ее самобытности и уникальности, осознание собственной индивидуальности, появление жизненных планов, готовность к самоопределению;
- достижение выпускниками планируемых результатов: компетенций и компетентностей, определяемых личностными, семейными, общественными, государственными потребностями и возможностями обучающегося старшего школьного возраста, индивидуальной образовательной траекторией его развития и состоянием здоровья.

Для достижение поставленных целей в программе ЭК «ИКТ в учебных

проектах» предусматривается решение следующих основных задач:

- формирование российской гражданской идентичности обучающихся;
- сохранение и развитие культурного разнообразия и языкового наследия многонационального народа Российской Федерации, реализация права на изучение родного языка, овладение духовными ценностями и культурой многонационального народа России;
- обеспечение равных возможностей получения качественного среднего общего образования;
- обеспечение достижения обучающимися образовательных результатов в соответствии с требованиями, установленными ФГОС СОО;
- обеспечение реализации бесплатного образования на уровне среднего общего образования в объеме программы ЭК «ИКТ в учебных проектах»;
- установление требований к воспитанию и социализации обучающихся, их самоидентификации посредством личностно и общественно значимой

деятельности, социального и гражданского становления, осознанного выбора профессии, понимание значения профессиональной деятельности для человека и общества, в том числе через реализацию программы ЭК «ИКТ в учебных проектах»;

- обеспечение преемственности программы ЭК «ИКТ в учебных проектах» начального общего, основного общего, среднего общего, профессионального образования;
- создание условий для развития и самореализации обучающихся, для формирования здорового, безопасного и экологически целесообразного образа жизни обучающихся.

# **Принципы и подходы к формированию программы ЭК «ИКТ в учебных проектах»**

Программа ЭК «ИКТ в учебных проектах» сформирована на основе системно-деятельностного подхода. В связи с этим личностное, социальное, познавательное развитие обучающихся определяются характером организации их деятельности, в первую очередь учебной, и рассматривается как совокупность следующих взаимосвязанных компонентов: цели образования; содержания образования на уровне среднего общего образования; форм, методов, средств реализации этого содержания; субъектов системы образования (педагогов, обучающихся и администрации исправительного учреждения); материальной базы как средства системы образования, в том числе с учетом принципа преемственности начального общего, основного общего, среднего общего, профессионального образования.

Программа ЭК «ИКТ в учебных проектах» ориентируется на личность как цель, субъект, результат и главный критерий эффективности, на создание соответствующих условий для саморазвития творческого потенциала личности.

Программа ЭК «ИКТ в учебных проектах» сформирована и с учетом возрастных и психолого-педагогических особенностей обучающихся, которыми являются осужденные к лишению свободы люди в возрасте от 18 лет и старше.

Программа ЭК «ИКТ в учебных проектах» создана с учетом принципа демократизации, который обеспечивает формирование и развитие демократической культуры всех участников образовательных отношений на основе сотрудничества

# **Концепция ( общая характеристика курса)**

Систематизирующей основой содержания предмета «Информатика», изучаемого на разных ступенях школьного образования, является единая содержательная структура образовательной области, которая включает в себя следующие разделы:

- теоретические основы информатики;
- средства информатизации (технические и программные);
- информационные технологии;
- социальная информатика.

Программа ЭК «ИКТ в учебных проектах» базируется на программе по информатике для средней общеобразовательной школы и предполагает повышение уровня образования за счет углубленного изучения материала по информационным технологиям.

Новизной данного курса является то, что приоритетными объектами изучения в ЭК «ИКТ в учебных проектах» выступают информационные технологии, являющиеся значимыми не только для формирования функциональной грамотности, социализации обучающихся и последующей деятельности выпускников, но и для повышения эффективности освоения других учебных предметов, освоения межпредметных и общеучебных умений и навыков.

В каждом предметном разделе ФГОС отражена необходимость использовать информационно-коммуникационные технологии (ИКТ) в качестве инструмента познавательной деятельности обучающихся. Таким образом, ИКТ являются одними из важных инструментов формирования универсальных учебных действий обучающихся и выступают инструментом межпредметного объединения в учебной деятельности обучающихся.

Элективный курс носит интегрированный характер не только внутри предметной области «Информатика и ИКТ», но имеет связь с другими предметными областями;

Отличительной чертой ЭК «ИКТ в учебных проектах» является методика проектноориентированного обучения, которая использует интеграцию программного курса по информационным технологиям и различным школьным дисциплинам. Обучающиеся в течение всего курса выполняют учебные проекты различного уровня сложности, направленные на формирование знаний и умений в области информационных технологий, исследовательской и творческой деятельности. Учебные проекты используются не только для обучения, но и для контроля знаний и умений Интегрированные проекты позволяют развить компьютерные навыки благодаря использованию информационных и коммуникационных технологий для доступа, анализа и оценивания полученной информации, которая необходима для выполнения задач курса. Обучающиеся самостоятельно выбирают технологии, синтезируют знания, решают поставленные задачи, оценивают результаты работы. Обучающиеся создают цифровую информацию для эффективного общения, передают результаты своей работы в электронном виде с помощью различных программных средств, используют технические средства для общения с аудиторией.

В рамках программы ЭК «ИКТ в учебных проектах» естественным образом решаются все задачи обучения, воспитания и развития обучающихся в контексте современных требований ФГОС СОО.

В программе ЭК «ИКТ в учебных проектах» предложено рассмотрение тем курса с помощью современных программных сред. Такой подход позволяет более глубоко и разносторонне изучить информационные технологии на практике и по окончании курса иметь устойчивые навыки работы с широким спектром современного программного обеспечения.

# **Планируемые результаты освоения обучающимися программы ЭК «ИКТ в учебных проектах»**

Личностные результаты.

Личностные результаты в сфере отношений обучающихся к себе, к своему здоровью, к познанию себя:

 ориентация обучающихся на достижение личного счастья, реализацию позитивных жизненных перспектив, инициативность, креативность,

готовность и способность к личностному самоопределению, способность ставить цели и строить жизненные планы;

- готовность и способность обеспечить себе и своим близким достойную жизнь в процессе самостоятельной, творческой и ответственной деятельности;
- готовность и способность учащихся к отстаиванию личного достоинства, собственного мнения, готовность и способность вырабатывать собственную позицию по отношению к общественно-политическим событиям прошлого и настоящего на основе осознания и осмысления истории, духовных ценностей и достижений нашей страны;
- готовность и способность обучающихся к саморазвитию и самовоспитанию в соответствии с общечеловеческими ценностями и идеалами гражданского общества, потребность в физическом самосовершенствовании, занятиях спортивно-оздоровительной деятельностью;
- принятие и реализация ценностей здорового и безопасного образа жизни, бережное, ответственное и компетентное отношение к собственному физическому и психологическому здоровью;
- неприятие вредных привычек: курения, употребления алкоголя, наркотиков.

Личностные результаты в сфере отношений обучающихся к России как к Родине (Отечеству):

- российская идентичность, способность к осознанию российской идентичности в поликультурном социуме, чувство причастности к историко-культурной общности российского народа и судьбе России, патриотизм, готовность к служению Отечеству, его защите;
- уважение к своему народу, чувство ответственности перед Родиной, гордости за свой край, свою Родину, прошлое и настоящее многонационального народа России, уважение к государственным символам (герб, флаг, гимн);
- формирование уважения к русскому языку как государственному языку Российской Федерации, являющемуся основой российской идентичности и главным фактором национального самоопределения;
- воспитание уважения к культуре, языкам, традициям и обычаям народов, проживающих в Российской Федерации.

Личностные результаты в сфере отношений обучающихся к закону,

государству и к гражданскому обществу:

- гражданственность, гражданская позиция активного и ответственного члена российского общества, осознающего свои конституционные права и обязанности, уважающего закон и правопорядок, осознанно принимающего традиционные национальные и общечеловеческие гуманистические и демократические ценности, готового к участию в общественной жизни;
- признание неотчуждаемости основных прав и свобод человека, которые принадлежат каждому от рождения, готовность к осуществлению собственных прав и свобод без нарушения прав и свобод других лиц, готовность отстаивать собственные права и свободы человека и

гражданина согласно общепризнанным принципам и нормам международного права и в соответствии с Конституцией Российской Федерации, правовая и политическая грамотность;

- мировоззрение, соответствующее современному уровню развития науки и общественной практики, основанное на диалоге культур, а также различных форм общественного сознания, осознание своего места в поликультурном мире;
- интериоризация ценностей демократии и социальной солидарности, готовность к договорному регулированию отношений в группе или социальной организации;
- готовность обучающихся к конструктивному участию в принятии решений, затрагивающих их права и интересы, в том числе в различных формах общественной самоорганизации, самоуправления, общественно значимой деятельности;
- приверженность идеям интернационализма, дружбы, равенства, взаимопомощи народов; воспитание уважительного отношения к национальному достоинству людей, их чувствам, религиозным убеждениям;
- готовность обучающихся противостоять идеологии экстремизма, национализма, ксенофобии; коррупции; дискриминации по социальным, религиозным, расовым, национальным признакам и другим негативным социальным явлениям.

Личностные результаты в сфере отношений обучающихся с окружающими людьми:

- нравственное сознание и поведение на основе усвоения общечеловеческих ценностей, толерантного сознания и поведения в поликультурном мире, готовности и способности вести диалог с другими людьми, достигать в нем взаимопонимания, находить общие цели и сотрудничать для их достижения;
- принятие гуманистических ценностей, осознанное, уважительное и доброжелательное отношение к другому человеку, его мнению, мировоззрению;
- способность к сопереживанию и формирование позитивного отношения к людям, в том числе к лицам с ограниченными возможностями здоровья и инвалидам; бережное, ответственное и компетентное отношение к физическому и психологическому здоровью других людей, умение оказывать первую помощь;
- формирование выраженной в поведении нравственной позиции, в том числе способности к сознательному выбору добра, нравственного сознания и поведения на основе усвоения общечеловеческих ценностей и нравственных чувств (чести, долга, справедливости, милосердия и дружелюбия);
- развитие компетенций сотрудничества с одноклассниками, взрослыми в образовательной, общественно полезной, учебно-исследовательской, проектной и других видах деятельности.

Личностные результаты в сфере отношений обучающихся к окружающему миру, живой природе, художественной культуре:

- мировоззрение, соответствующее современному уровню развития науки, значимости науки, готовность к научно-техническому творчеству, владение достоверной информацией о передовых достижениях и открытиях мировой и отечественной науки, заинтересованность в научных знаниях об устройстве мира и общества;
- готовность и способность к образованию, в том числе самообразованию, на протяжении всей жизни; сознательное отношение к непрерывному образованию как условию успешной профессиональной и общественной деятельности;
- экологическая культура, бережное отношения к родной земле, природным богатствам России и мира; понимание влияния социально-экономических процессов на состояние природной и социальной среды, ответственность за состояние природных ресурсов; умения и навыки разумного природопользования, нетерпимое отношение к действиям, приносящим вред экологии; приобретение опыта эколого-направленной деятельности;
- эстетическое отношения к миру, готовность к эстетическому обустройству собственного быта.

Личностные результаты в сфере отношений обучающихся к семье и родителям, в том числе подготовка к семейной жизни:

- ответственное отношение к созданию семьи на основе осознанного принятия ценностей семейной жизни;
- положительный образ семьи, родительства (отцовства и материнства), интериоризация традиционных семейных ценностей.

Личностные результаты в сфере отношения обучающихся к труду, в сфере социально-экономических отношений:

- уважение ко всем формам собственности, готовность к защите своей собственности,
- осознанный выбор будущей профессии как путь и способ реализации собственных жизненных планов;
- готовность обучающихся к трудовой профессиональной деятельности как к возможности участия в решении личных, общественных, государственных, общенациональных проблем;
- потребность трудиться, уважение к труду и людям труда, трудовым достижениям, добросовестное, ответственное и творческое отношение к разным видам трудовой деятельности;
- готовность к самообслуживанию, включая обучение и выполнение домашних обязанностей.

Личностные результаты в сфере физического, психологического,

социального и академического благополучия обучающихся**:**

 физическое, эмоционально-психологическое, социальное благополучие обучающихся в жизни образовательной организации, ощущение учащимися безопасности и психологического комфорта, информационной безопасности.

Метапредметные результаты.

Метапредметные результаты освоения программы ЭК «ИКТ в учебных проектах» представлены тремя группами универсальных учебных действий (УУД).

1. Регулятивные универсальные учебные действия.

Обучающийся научится:

- самостоятельно определять цели, задавать параметры и критерии, по которым можно определить, что цель достигнута;
- оценивать возможные последствия достижения поставленной цели в деятельности, собственной жизни и жизни окружающих людей, основываясь на соображениях этики и морали;
- ставить и формулировать собственные задачи в образовательной деятельности и жизненных ситуациях;
- оценивать ресурсы, в том числе время и другие нематериальные ресурсы, необходимые для достижения поставленной цели;
- выбирать путь достижения цели, планировать решение поставленных задач, оптимизируя материальные и нематериальные затраты;
- организовывать эффективный поиск ресурсов, необходимых для достижения поставленной цели;
- сопоставлять полученный результат деятельности с поставленной заранее целью.
- 2. Познавательные универсальные учебные действия

Обучающийся научится:

- искать и находить обобщенные способы решения задач, в том числе, осуществлять развернутый информационный поиск и ставить на его основе новые (учебные и познавательные) задачи;
- критически оценивать и интерпретировать информацию с разных позиций, распознавать и фиксировать противоречия в информационных источниках;
- использовать различные модельно-схематические средства для представления существенных связей и отношений, а также противоречий, выявленных в информационных источниках;
- находить и приводить критические аргументы в отношении действий и суждений другого;
- спокойно и разумно относиться к критическим замечаниям в отношении собственного суждения, рассматривать их как ресурс собственного развития;
- выходить за рамки учебного предмета и осуществлять целенаправленный поиск возможностей для широкого переноса средств и способов действия;
- выстраивать индивидуальную образовательную траекторию, учитывая ограничения со стороны других участников и ресурсные ограничения;
- менять и удерживать разные позиции в познавательной деятельности.
- 3. Коммуникативные универсальные учебные действия

Обучающийся научится:

- осуществлять деловую коммуникацию как с одноклассниками, так и со взрослыми, партнеров для деловой коммуникации исходя из соображений результативности взаимодействия, а не личных симпатий;
- при осуществлении групповой работы быть как руководителем, так и членом команды в разных ролях (генератор идей, критик, исполнитель, выступающий, эксперт и т.д.);
- координировать и выполнять работу в условиях реального, виртуального и комбинированного взаимодействия;
- развернуто, логично и точно излагать свою точку зрения с использованием адекватных (устных и письменных) языковых средств;
- распознавать конфликтогенные ситуации и предотвращать конфликты до их активной фазы, выстраивать деловую и образовательную коммуникацию, избегая личностных оценочных суждений.

Предметные результаты.

Предметные результаты включают в себя: освоенные обучающимися в ходе изучения ЭК «ИКТ в учебных проектах» умения специфические для данной предметной области, виды деятельности по получению нового знания выходящие за рамки учебного предмета, его преобразованию и применению в учебных, учебно-проектных и социально-проектных ситуациях, формирование научного типа мышления, научных представлений о ключевых теориях, типах и видах отношений, владение научной терминологией, ключевыми понятиями, методами и приемами. В соответствии с ФГОС СОО основные предметные результаты изучения информатики отражают:

- Сформированность представлений о роли информации и связанных с ней процессов в окружающем мире.
- Владение навыками алгоритмического мышления и понимание необходимости формального описания алгоритмов.
- Владение умением понимать программы, написанные на выбранном для изучения универсальном алгоритмическом языке высокого уровня.
- Владение знанием основных конструкций программирования.
- Владение умением анализировать алгоритмы с использованием таблиц.
- Владение стандартными приемами написания на алгоритмическом языке программы для решения стандартной задачи с использованием основных конструкций программирования и отладки таких программ.
- Использование готовых прикладных компьютерных программ по выбранной специализации.
- Сформированность представлений о компьютерно-математических моделях и необходимости анализа соответствия модели и моделируемого объекта (процесса).
- Сформированность представлений о способах хранения и простейшей обработке данных.
- Владение компьютерными средствами представления и анализа данных.
- Сформированность базовых навыков и умений по соблюдению требований техники безопасности, гигиены и ресурсосбережения при работе со средствами информатизации.

Обучающийся прошедший ЭК «ИКТ в учебных проектах» научится:

- определять информационный объем графических данных при заданных условиях дискретизации;
- создавать несложные программы анализа данных; читать и понимать несложные программы, написанные на выбранном для изучения универсальном алгоритмическом языке высокого уровня;
- выполнять пошагово (с использованием компьютера или вручную) несложные алгоритмы управления исполнителями;
- создавать на алгоритмическом языке программы для решения задач углубленного уровня из различных предметных областей с использованием основных алгоритмических конструкций;
- использовать готовые прикладные компьютерные программы в соответствии с типом решаемых задач и по выбранной специализации;
- понимать и использовать основные понятия, связанные со сложностью вычислений (время работы, размер используемой памяти);
- использовать компьютерно-математические модели для анализа соответствующих объектов и процессов, в том числе оценивать числовые параметры моделируемых объектов и процессов, а также интерпретировать результаты, получаемые в ходе моделирования реальных процессов;
- представлять результаты математического моделирования в наглядном виде, готовить полученные данные для публикации;
- аргументировать выбор программного обеспечения и технических средств ИКТ для решения профессиональных и учебных задач, используя знания о принципах построения персонального компьютера и классификации его программного обеспечения;
- использовать электронные таблицы для выполнения учебных заданий из различных предметных областей;
- создавать структурированные текстовые документы и демонстрационные материалы с использованием возможностей современных программных средств;
- применять антивирусные программы для обеспечения стабильной работы технических средств ИКТ;
- соблюдать санитарно-гигиенические требования при работе за персональным компьютером в соответствии с нормами действующих СанПиН;
- оформлять документы и материалы школьных дисциплин естественноматематического цикла (схемы, диаграммы, формулы, таблицы, рисунки) с помощью прикладных программных средств компьютера;
- сканировать и редактировать тематические материалы (тексты, рисунки, схемы, таблицы);
- владеть способами продуктивной деятельности;
- способам презентационного представления информационного материала, собранного по направлению разработки проекта.

Обучающийся прошедший ЭК «ИКТ в учебных проектах» получит возможность научиться:

- использовать знания о графах, деревьях и списках при описании реальных объектов и процессов;
- понимать важность дискретизации данных;
- использовать знания о постановках задач поиска и сортировки; их роли при решении задач анализа данных;
- использовать навыки и опыт разработки программ в выбранной среде программирования, включая тестирование и отладку программ;
- использовать основные управляющие конструкции последовательного программирования и библиотеки прикладных программ; выполнять созданные программы;
- разрабатывать и использовать компьютерно-математические модели; оценивать числовые параметры моделируемых объектов и процессов;
- интерпретировать результаты, получаемые в ходе моделирования реальных процессов; анализировать готовые модели на предмет соответствия реальному объекту или процессу;
- классифицировать программное обеспечение в соответствии с кругом выполняемых задач;
- понимать основные принципы устройства современного компьютера и мобильных электронных устройств; использовать правила безопасной и экономичной работы с компьютерами и мобильными устройствами;
- понимать общие принципы разработки и функционирования интернетприложений;
- использовать принципы обеспечения информационной безопасности, способы и средства обеспечения надежного функционирования средств ИКТ;
- критически оценивать информацию, полученную из сети Интернет;
- навыкам работы с графической информацией средствами пакетов компьютерной графики;
- навыкам работы в редакторе математических документов;
- представлять занимательные материалы и создавать их на компьютере;
- представлять разработки аналитической документации, отчетов с помощью электронных таблиц, методами сбора, анализа, управления данными;
- Использовать электронные таблицы для исследования, обработки данных и размещения этих данных в отчетах по направлению проектной работы.

# **Система оценки достижения планируемых результатов освоения программы ЭК «ИКТ в учебных проектах»**

Оценка образовательных достижений обучающихся осуществляется в рамках внутренней оценки школы, включающей различные оценочные процедуры (текущая и тематическая оценка, промежуточная и итоговая аттестации обучающихся).

#### **Особенности оценки личностных результатов.**

Формирование личностных результатов обеспечивается в ходе реализации всех компонентов образовательной деятельности, включая внеурочную деятельность.

В соответствии с требованиями ФГОС СОО достижение личностных результатов не выносится на итоговую оценку обучающихся, а является предметом оценки эффективности воспитательно-образовательной деятельности образовательной организации и образовательных систем разного уровня. Оценка личностных результатов образовательной деятельности осуществляется в ходе внешних неперсонифицированных мониторинговых исследований.

Инструментарий для них разрабатывается и основывается на общепринятых в профессиональном сообществе методиках психолого-педагогической диагностики.

Во внутреннем мониторинге возможна оценка сформированности отдельных личностных результатов, проявляющихся в соблюдении норм и правил поведения, принятых в образовательной организации; участии в общественной жизни образовательной организации, общественно-полезной деятельности; ответственности за результаты обучения; способности делать осознанный выбор своей образовательной траектории, в том числе выбор профессии; ценностносмысловых установках обучающихся, формируемых средствами различных предметов в рамках системы общего образования.

Результаты, полученные в ходе как внешних, так и внутренних мониторингов, допускается использовать только в виде агрегированных (усредненных, анонимных) данных.

Внутренний мониторинг организуется администрацией образовательной организации и осуществляется классным руководителем преимущественно на основе ежедневных наблюдений в ходе учебных занятий и внеурочной деятельности, которые обобщаются в конце учебного года и представляются в виде характеристики по форме, установленной образовательной организацией.

#### **Особенности оценки метапредметных результатов**

Оценка метапредметных результатов представляет собой оценку достижения планируемых результатов освоения ЭК «ИКТ в учебных проектах».

Оценка достижения метапредметных результатов осуществляется администрацией образовательной организации в ходе внутреннего мониторинга. Содержание и периодичность оценочных процедур устанавливается решением педагогического совета. Инструментарий строится на межпредметной основе

Основной процедурой итоговой оценки достижения метапредметных результатов является защита индивидуального итогового проекта.

### **Особенности оценки предметных результатов**

Оценка предметных результатов представляет собой оценку достижения обучающимися планируемых результатов по элективному курсу.

Средством оценки планируемых результатов выступают учебные задания.

Оценка предметных результатов ведется учителем в ходе процедур текущей, тематической и промежуточной оценки, а также администрацией образовательной организации в ходе внутреннего мониторинга учебных достижений. Итоговая оценка выставляется в виде «зачета».

#### **Текущая и промежуточная аттестация обучающихся.**

1. Содержание, формы и порядок проведения текущего контроля успеваемости учащихся.

- 1.1.Текущий контроль успеваемости учащихся проводится в течение учебного периода (полугодия) с целью систематического контроля уровня освоения учащимися тем, разделов, глав ЭК «ИКТ в учебных проектах» за оцениваемый период, прочности формируемых предметных знаний и умений, степени развития деятельностнокоммуникативных умений, ценностных ориентаций.
- 1.2.Порядок, формы, периодичность, количество обязательных мероприятий при проведении текущего контроля успеваемости учащихся определяются учителем.

Формы текущего контроля успеваемости - оценка устного ответа учащихся, их самостоятельные, тематические зачеты, практические работы и др.

- 1.3.Успеваемость учащихся подлежит текущему контролю в виде отметок по пятибалльной системе.
- 1.4.Оценка устного ответа учащегося при текущем контроле успеваемости выставляется в электронный журнал в виде отметки по 5-балльной системе в конце урока.
- 1.5.Письменные, самостоятельные, и другие виды работ учащихся оцениваются по 5-балльной системе.
- 1.6.При выполнении самостоятельной работы обучающего характера в ходе текущего контроля успеваемости отметка «2» («неудовлетворительно») учащемуся не ставится.
- 1.7.Отметка за выполненную письменную работу заносится в электронный журнал к следующему уроку.

2. Содержание, формы и порядок проведения полугодовой промежуточной аттестации.

- 2.1.Освоение программы ЭК «ИКТ в учебных проектах», в том числе отдельной части или всего объема курса, сопровождается промежуточной аттестацией учащихся, проводимой в формах, определенных учебным планом, и в порядке, установленном образовательным учреждением.
- 2.2.Промежуточная аттестация это оценка качества усвоения учащимся содержания какой-либо части (частей), темы (тем) по окончании их изучения по итогам учебного периода (полугодия, года) по результатам проверки (проверок). Проводится в виде текущего и годового контроля предметных знаний, комплексных интегрированных зачетов умений и навыков учащихся и метапредметных результатов.
- 2.3.Промежуточная аттестация учащихся проводится с целью определения качества освоения учащимися содержания программы ЭК «ИКТ в учебных проектах» (полнота, прочность, осознанность, системность) по завершении определенного временного промежутка ( полугодие).
- 2.4.Отметка «зачет» за полугодие выставляется на основе результатов текущего контроля успеваемости, с учетом результатов прктических работ и зачетов.
- 2.5.При пропуске учащимся по уважительной причине более половины учебного времени, отводимого на изучение ЭК «ИКТ в учебных проектах», при отсутствии минимального количества отметок для аттестации за полугодие, учащийся не аттестуется. В электронный журнал в соответствующей графе отметка «зачет» не выставляется.
- 2.6.Учащийся по ЭК «ИКТ в учебных проектах», имеет право сдать пропущенный материал учителю в каникулярное время и пройти полугодовую аттестацию. В этом случае учащиеся в письменной форме информируют администрацию школы о желании пройти полугодовую аттестацию не позднее, чем за неделю до начала каникул. Заместитель директора по УВР составляет график зачётных мероприятий в каникулярное время. Результаты зачётов по ЭК «ИКТ в

учебных проектах» выставляются в электронный журнал, после чего проводится аттестация данных учащихся.

Критерии оценки при тестировании:

Все верные ответы берутся за 100%, тогда отметка выставляется в соответствии с таблицей:

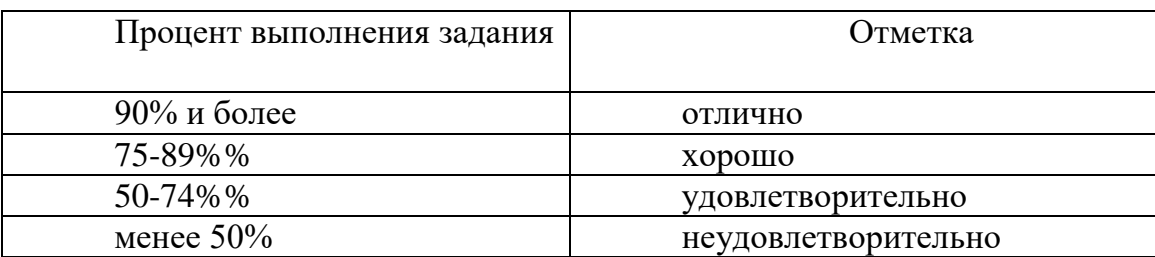

Критерии оценки устного ответа по ЭК «ИКТ в учебных проектах» Отметка «5»:

- ответ полный и правильный на основании изученных теорий;
- материал изложен в определенной логической последовательности, литературным языком;
- ответ самостоятельный.

Отметка «4»:

- ответ полный и правильный на основании изученных теорий;
- материал изложен в определенной логической последовательности, при этом допущены две-три несущественные ошибки, исправленные по требованию учителя.

Отметка «3»:

 ответ полный, но при этом допущена существенная ошибка, или неполный, несвязный.

Отметка «2»:

 при ответе обнаружено непонимание учащимся основного содержания учебного материала или допущены существенные ошибки, которые учащийся не смог исправить при наводящих вопросах учителя.

Отметка «1»:

отсутствие ответа.

Критерии оценки зачетной работы по ЭК «ИКТ в учебных проектах» Отметка «5»:

- работа выполнена полностью и правильно; сделаны правильные выводы;
- работа выполнена по плану с учетом техники безопасности.
- Отметка «4»:
- работа выполнена правильно с учетом 2-3 несущественных ошибок исправленных самостоятельно по требованию учителя. Отметка «3»:
- работа выполнена правильно не менее чем на половину или допущена существенная ошибка.

Отметка «2»:

 допущены две (и более) существенные ошибки в ходе работы, которые учащийся не может исправить даже по требованию учителя.

Отметка «1»:

работа не выполнена.

Критерии оценки практического задания на ПК Отметка «5»

- учащийся самостоятельно выполнил все этапы решения задач на ЭВМ;
- работа выполнена полностью и получен верный ответ или иное требуемое представление результата работы;

Отметка «4»

- работа выполнена полностью, но при выполнении обнаружилось недостаточное владение навыками работы с ЭВМ в рамках поставленной задачи;
- правильно выполнена большая часть работы (свыше 85 %), допущено не более трех ошибок;
- работа выполнена полностью, но использованы наименее оптимальные подходы к решению поставленной задачи.

Отметка «5»

 работа выполнена не полностью, допущено более трех ошибок, но учащийся владеет основными навыками работы на ЭВМ, требуемыми для решения поставленной задачи.

Отметка «5»

 допущены существенные ошибки, показавшие, что учащийся не владеет обязательными знаниями, умениями и навыками работы на ЭВМ или значительная часть работы выполнена не самостоятельно.

Отметка «5»

 работа показала полное отсутствие у учащихся обязательных знаний и навыков практической работы на ЭВМ по проверяемой теме.

Примечание.

- Учитель имеет право поставить ученику оценку выше той, которая предусмотрена нормами, если учеником оригинально выполнена работа.
- Оценки с анализом доводятся до сведения учащихся, как правило, на последующем уроке, предусматривается работа над ошибками, устранение пробелов.

Оценка результатов учебной деятельности учащегося зависит от наличия и характера ошибок (существенных и несущественных), а также от самостоятельности учащегося при исправлении ошибок, допущенных при ответе на теоретический вопрос либо при выполнении практического задания.

К существенным ошибкам относятся ошибки, которые приводят к неправильному результату выполнения практического задания, связанному с недостаточными знаниями и умениями учащегося в соответствии с программой ЭК «ИКТ в учебных проектах».

При выполнении практического задания ошибку следует считать несущественной, если она допущена только в одной из нескольких аналогичных ситуаций. Помощь учителя в устранении несущественных ошибок выражается в указании учащемуся на конкретную ошибку без анализа причины ее возникновения (появления). Ошибка считается самостоятельно устраненной учащимся, если он находит и устраняет ошибку после указания учителя на ее наличие.

Итоговая оценка «зачет» по программе ЭК «ИКТ в учебных проектах» ставится на основе результатов внутренней оценки (на основе годовой).

# **Содержание программы элективного курса «ИКТ в учебных проектах»**

#### **Раздел 1. Обработка текстовой информации.**

Текстовый процессор MS Word. Основные элементы текстового документа. Ввод текста в программе MS Word. Структура страницы, структура документов. Таблицы в MS Word. Работа с таблицами. Рисунки в MS Word. Работа с рисунками. Рисование схем. Вставка математических выражений в документ. Понятие о шаблонах и стилях оформления. Основные операции с текстом, форматирование документа. Создание текстовых эффектов. Форматирование абзацев. Создание списка-перечня.

#### **Раздел 2. Обработка графической информации.**

Подходы к хранению и обработки графической информации. Основные элементы графического редактора. Работа с простыми изображениями в редакторе растрового типа. Дополнительные возможности графического редактора. Преобразование и сжатие графического изображения.

**Раздел 3. Обработка числовой информации табличным процессором.** Табличный процессор MS Excel. Окно программы MS Excel. Ячейка электронной таблицы. Общие правила подготовки таблицы. Основные методы оптимизации работы. Основные манипуляции с таблицами. Расчет операций MS Excel. Основные математические функции MS Excel. Дополнительные возможности MS Excel. Построение графических зависимостей.

## **Раздел 4. Подготовка компьютерных презентаций.**

Программа MS PowerPoint. Вид окна программы. Вставка текста, объектов, таблиц. Стили и шаблоны в MS PowerPoint. Этапы создания презентации. Анимация. Настройка презентации. Вставка звука. Управление с помощью кнопок. Демонстрация.

#### **Раздел 5. Программирование и алгоритмизация.**

Знакомство с программой Scratch. Первый проект. Усложнение первого проекта. Знакомство с эффектами. Знакомство с отрицательными числами. Знакомство с пером. Циклы. Условный блок. Что такое координаты X и Y. Рисование по координатам. Координатная плоскость. Работа с текстом. Разработка индивидуального проекта. Работа над индивидуальным проектом.

#### **Перечень практических работ:**

- 1. Практическая работа №1 «Создание и редактирование документа».
- 2. Практическая работа №2 «Создание и редактирование таблиц».
- 3. Практическая работа №3 «Вставка рисунков, объектов».
- 4. Практическая работа №4 «Создание схем».
- 5. Практическая работа №5 «Формулы».
- 6. Практическая работа №6 «Создание маркированного и нумерованного списка».
- 7. Практическая работа №7 «Создание многоуровневого списка».
- 8. Практическая работа №8 «Создание комбинированного документа».
- 9. Практическая работа №9 «Сетка».
- 10.Практическая работа №10 «Создание объекта с использованием инструментов»
- 11.Практическая работа №11 «Орнамент».
- 12.Практическая работа №12 «Повторяющиеся элементы. Симметрия».
- 13.Практическая работа №13 «Конструирование объемных фигур».
- 14.Практическая работа № 14 «Ввод и редактирование информации в MS Excel».
- 15.Практическая работа № 15 «Ввод данных и формул в ячейки электронной таблицы Excel».
- 16.Практическая работа № 16 «Создание и редактирование табличного документа».
- 17.Практическая работа № 17 «Введение формул в ЭТ. Стандартные функции MS Excel».
- 18.Практическая работа № 18 «Построение диаграмм в MS Excel».
- 19.Практическая работа № 19 «Построение графиков функций в MS Excel».
- 20.Практическая работа № 20 «Создание презентации и вставка слайдов и графических объектов».
- 21.Практическая работа № 21 «Знакомство с анимацией».
- 22.Практическая работа № 22 «Настройка анимации».
- 23.Практическая работа № 23 «Настройка анимации и музыкального сопровождения».
- 24.Практическая работа № 24 «Вставка фигур и анимации».
- 25.Практическая работа № 25 «Создание циклической анимации».
- 26.Практическая работа №26 «Проект «Автомобиль с пятью скоростями».
- 27.Практическая работа №27 «Мультфильм «Акула и рыба»».
- 28.Практическая работа №28 «Мультфильм «Пико и приведение»».
- 29.Практическая работа №29 «Игра «Лабиринт»».
- 30.Практическая работа №30 «Мультфильм «Кот и летучая мышь»».
- 31.Практическая работа №31 «Игра «Вертолет»».
- 32.Практическая работа №32 «Игра «Викторина»».

#### **Перечень зачетов:**

Зачет №1 по теме «Текстовый процессор MS Word».

Зачет №2 по теме «Графический редактор Paint.NET».

Зачет №3 по теме «Табличный процессор MS Excel».

Зачет №4 по теме «Программа MS PowerPoint».

Зачет №5 по теме «Программа Scratch. Защита проекта ».

# **Тематическое планирование. 12 класс ( 68 часов)**

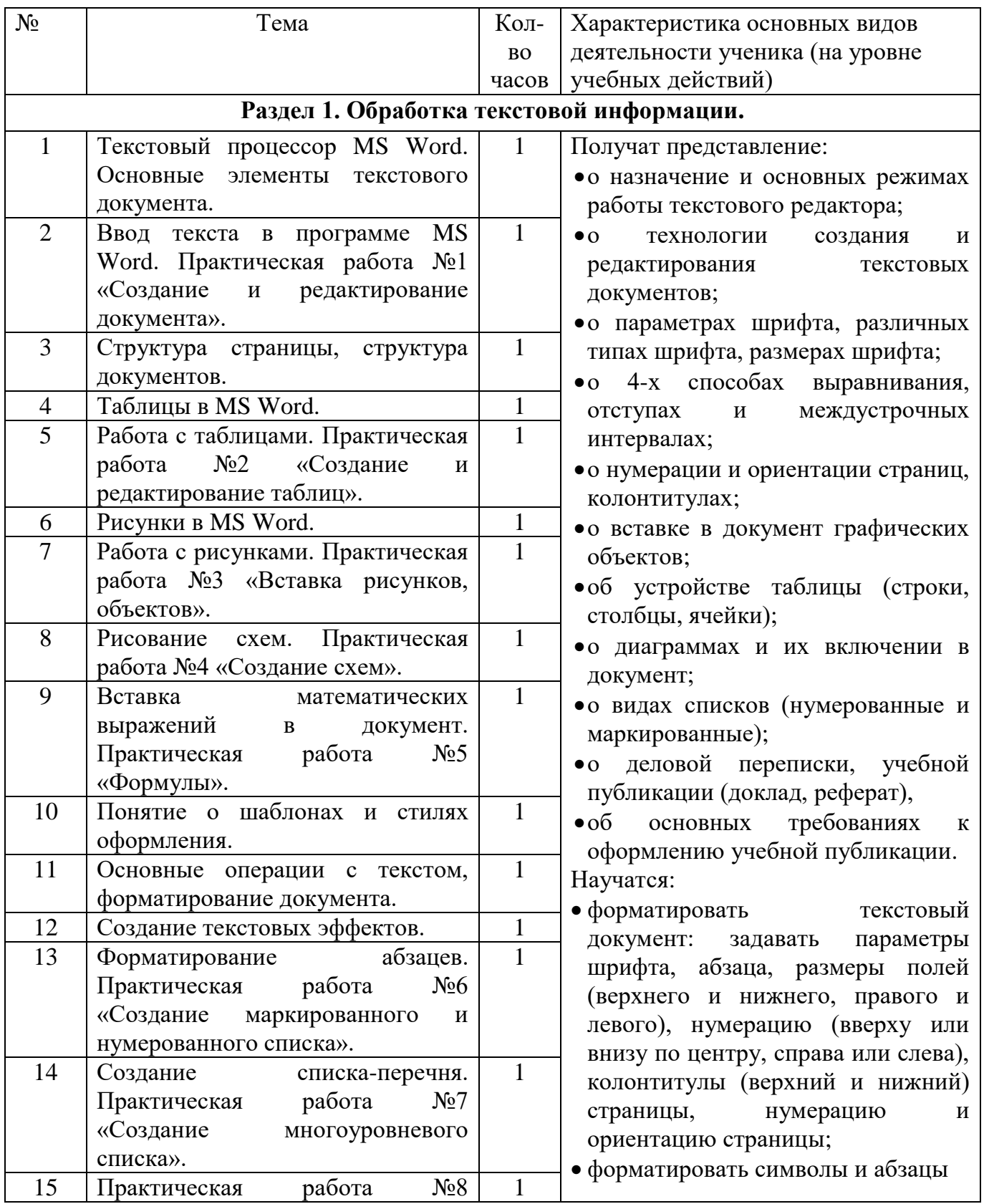

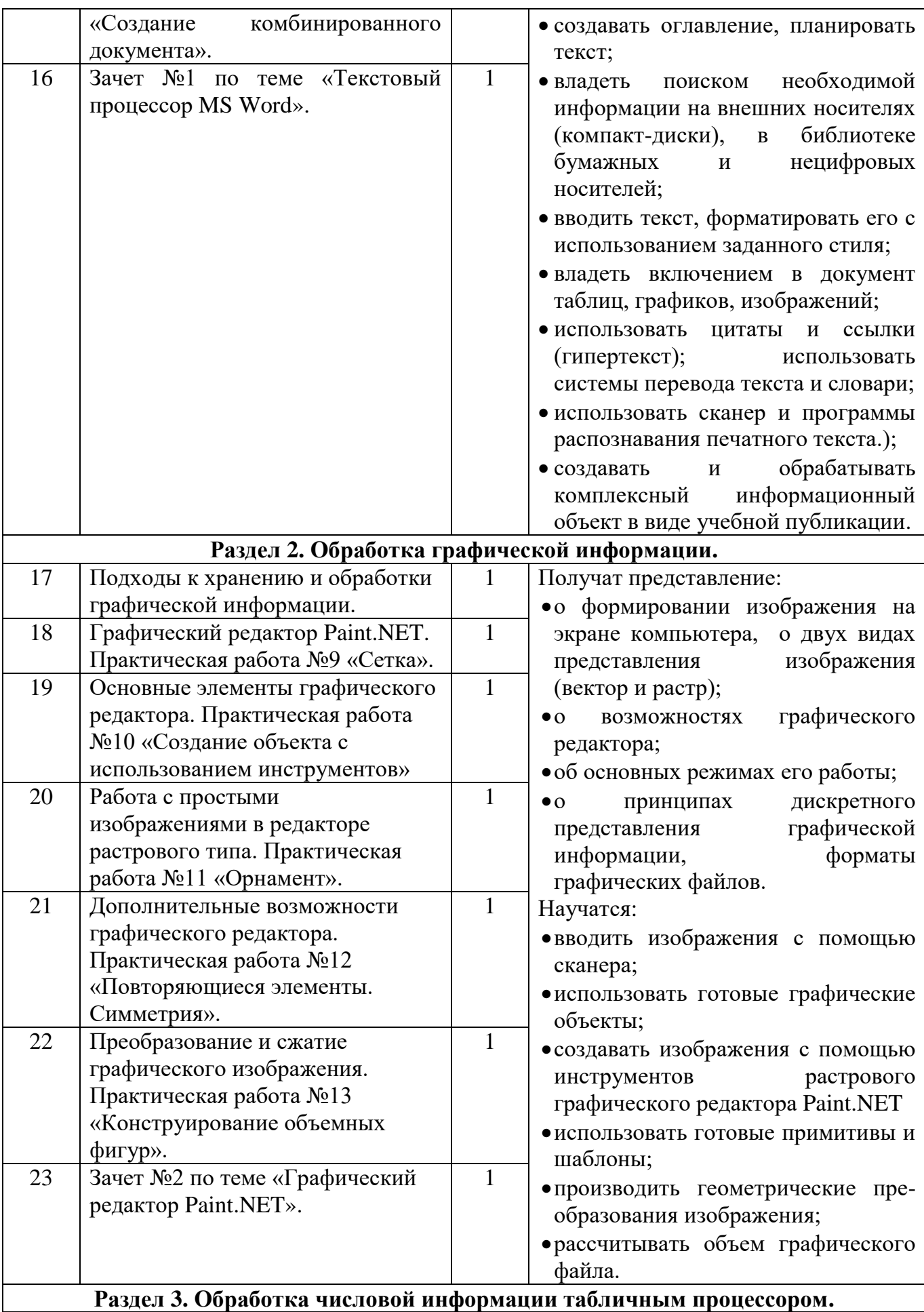

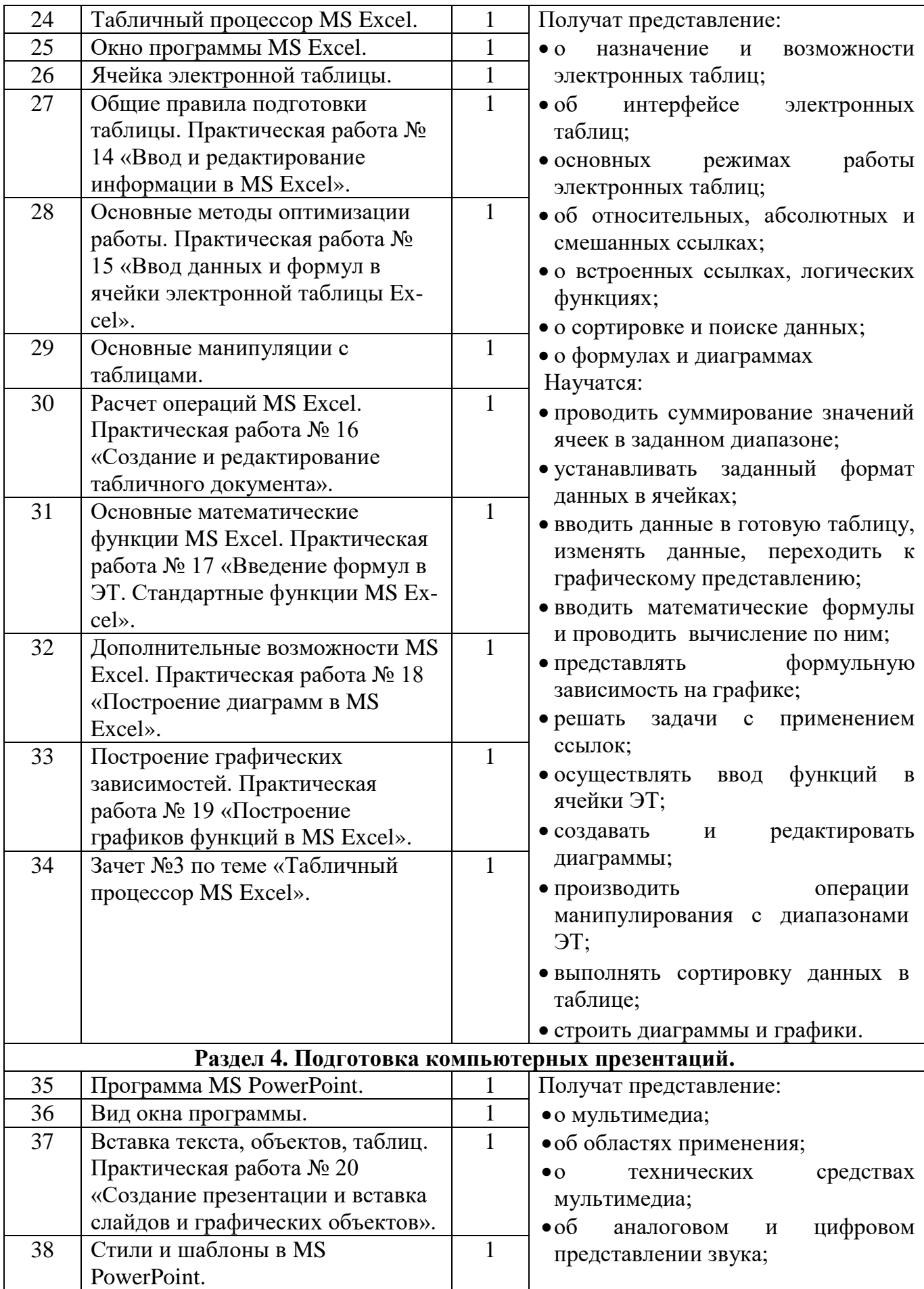

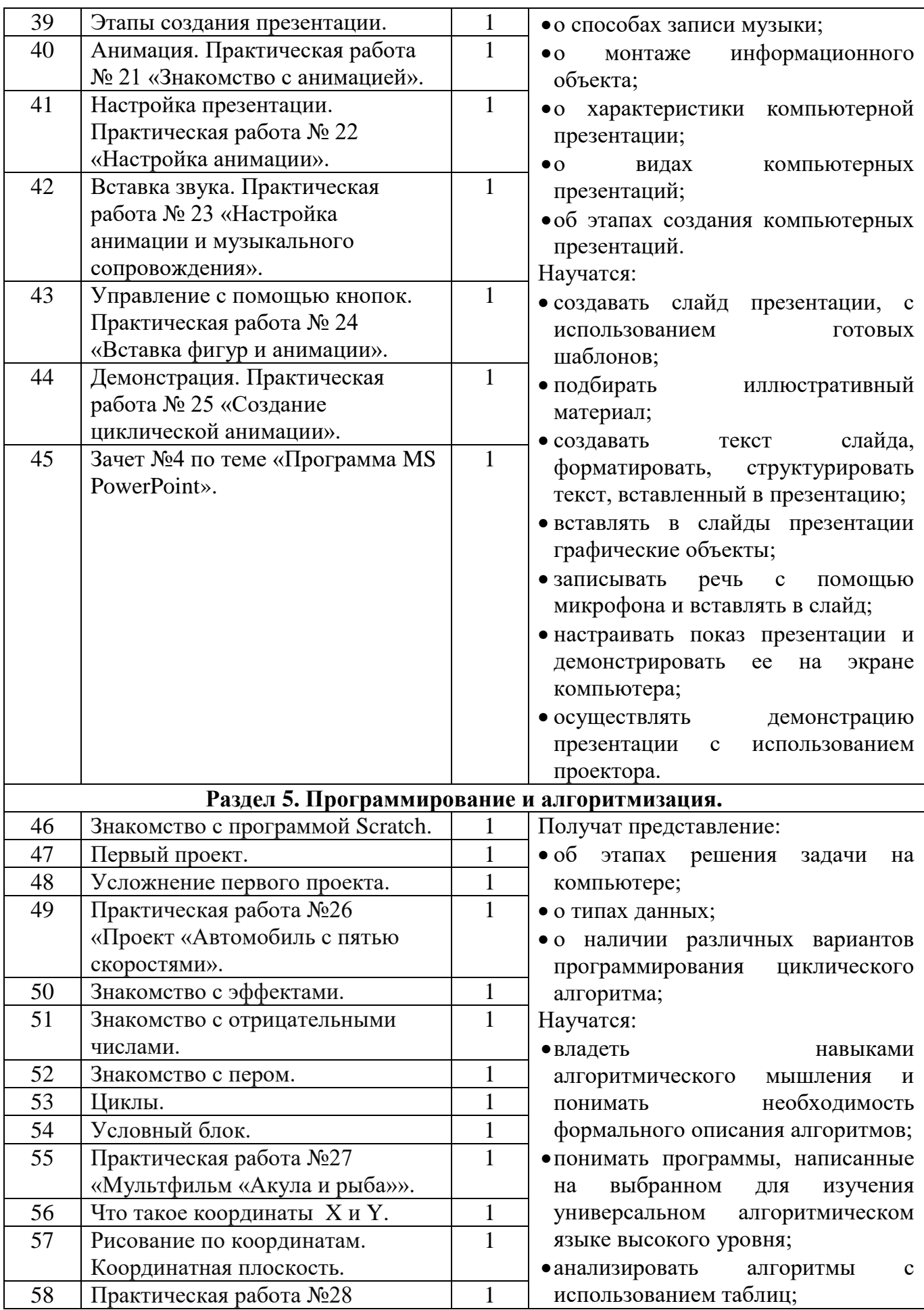

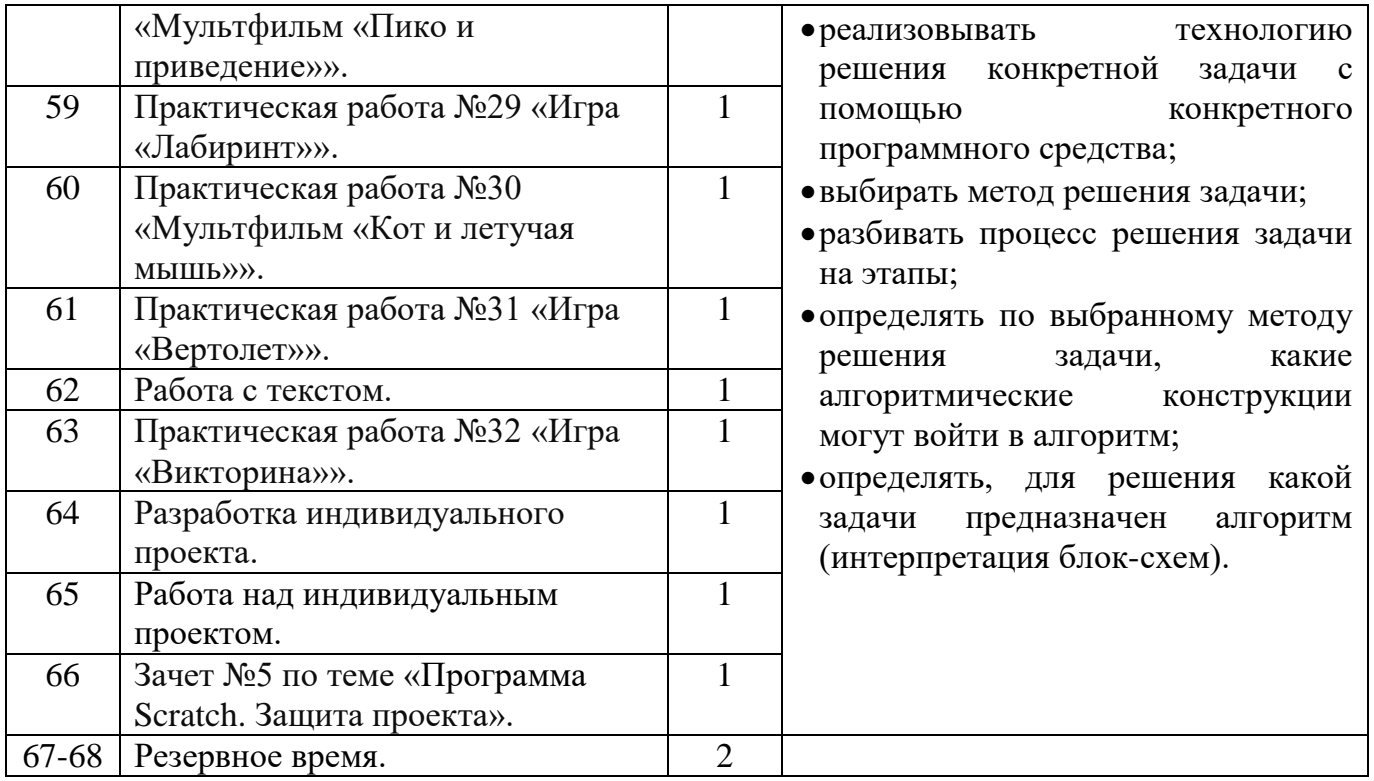

**Календарно-тематическое планирование** составлено на основе программы элективного курса «ИКТ в учебных проектах» по информатике для 12 класса

**12 класс: 2** часа в неделю

**32** часа в 1-ом полугодии **36** часов во 2-ом полугодии **68** часов в год

#### **Используются учебники:**

- 1. «Информационные технологии: профессиональное образование», Гохберг Г.С., Зафиевский А.В., Короткин А.А., 3-е издание , Москва, Издательский центр «Академия», 2020 г.
- 2. «SCRATCH для юных программистов», Д. Голиков., Санкт-Петербург, «БХВ-Петербург, 2017 г.

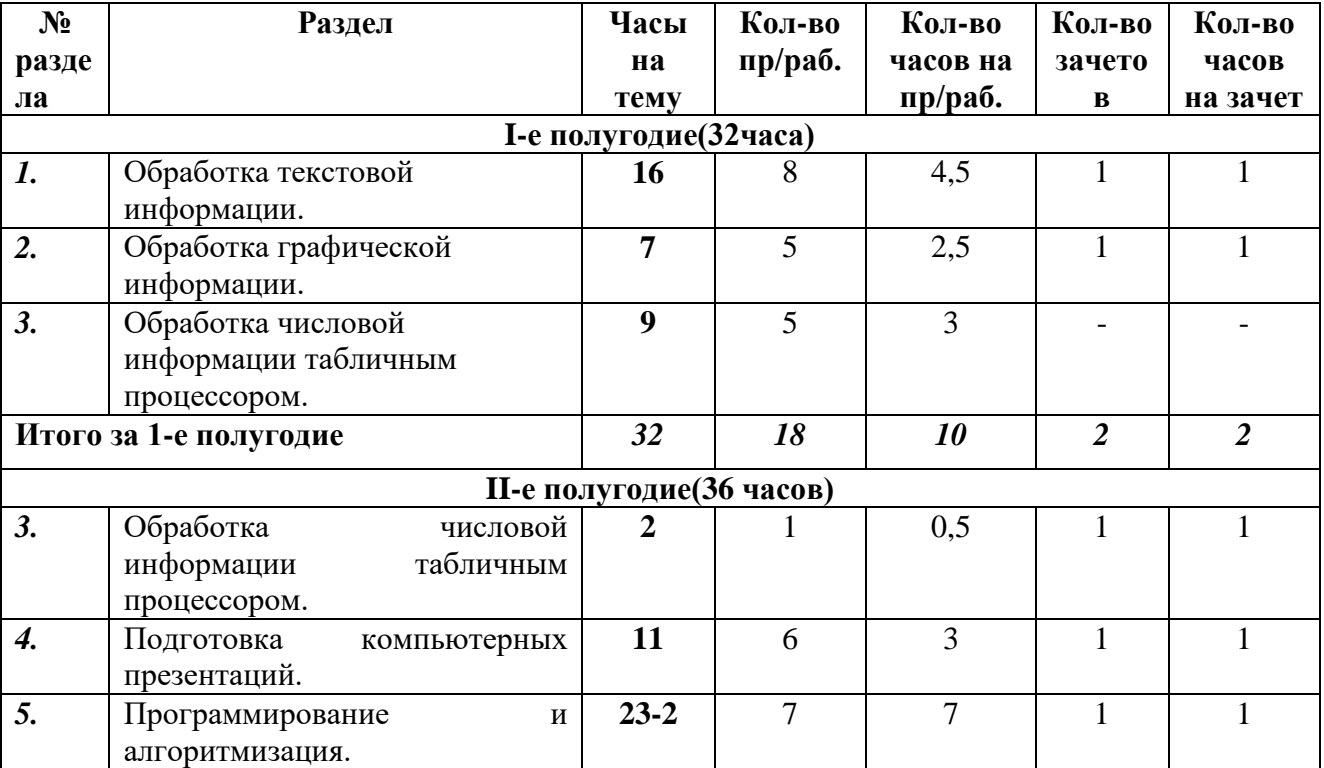

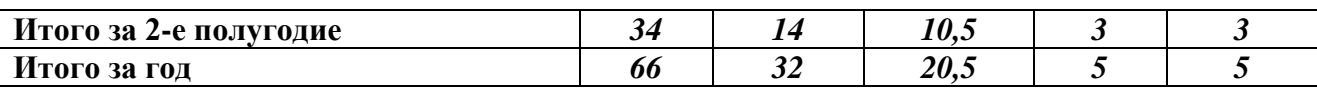

Учитель: Черняк О.А.

## Предмет: информатика Класс: 12

# ПОЯСНИТЕЛЬНАЯ ЗАПИСКА.

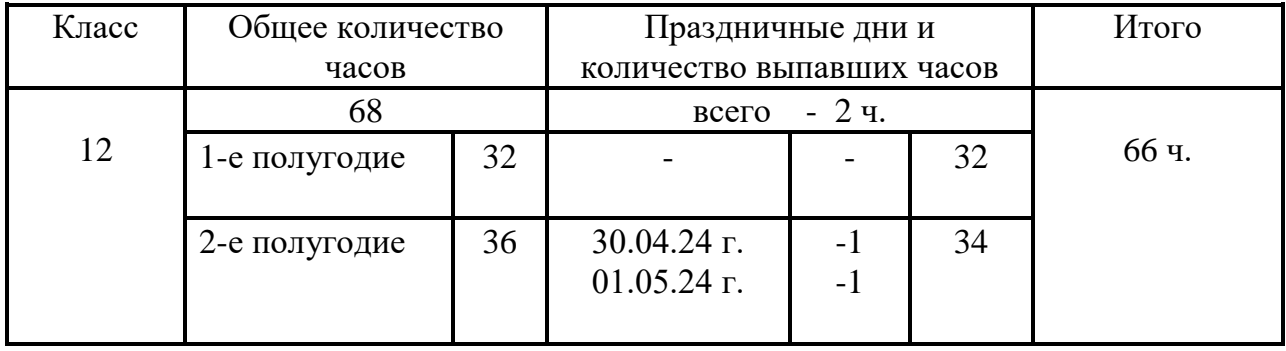

# **Календарно-тематическое планирование по ЭК «ИКТ в учебных проектах» для 12 класса.**

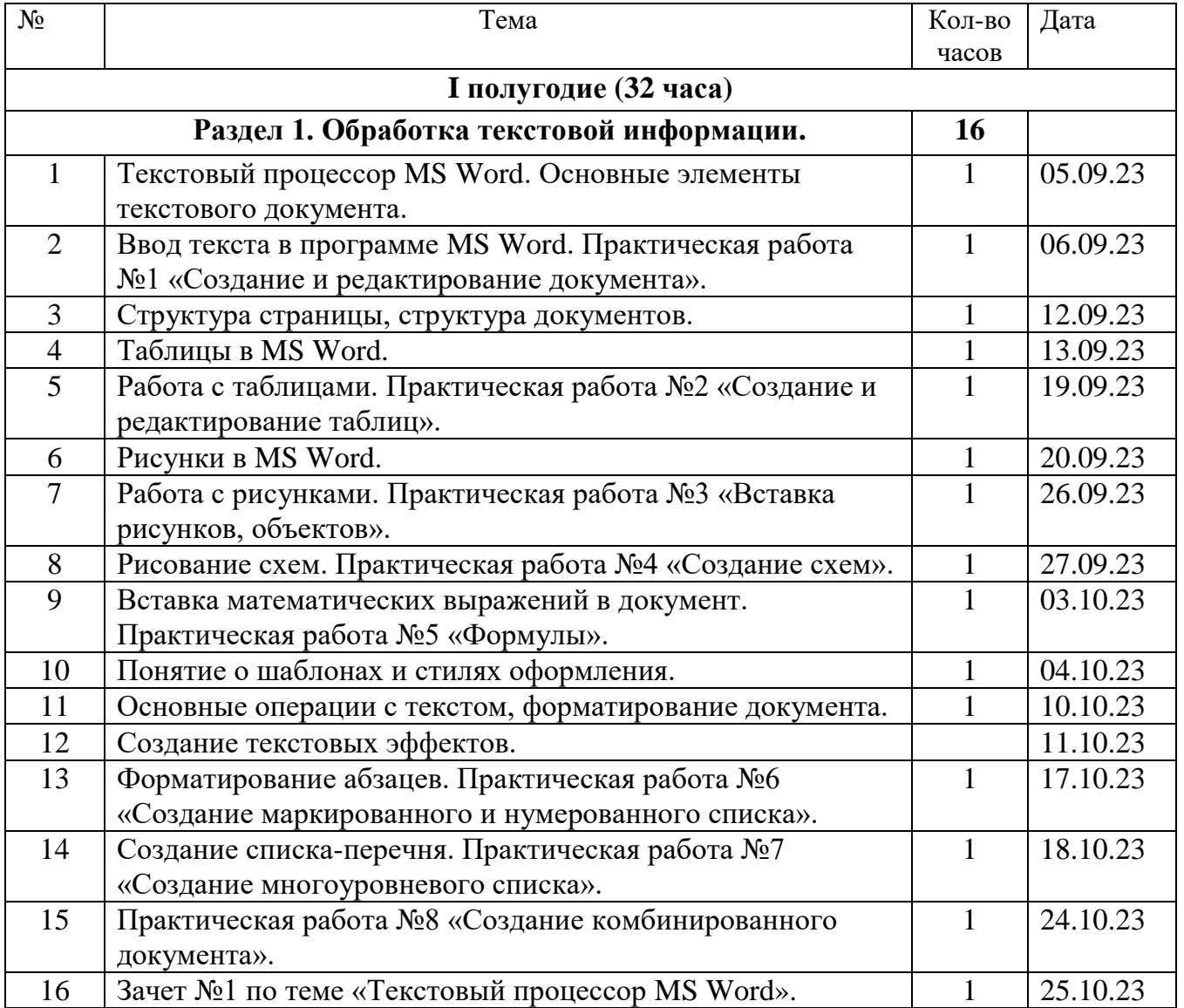

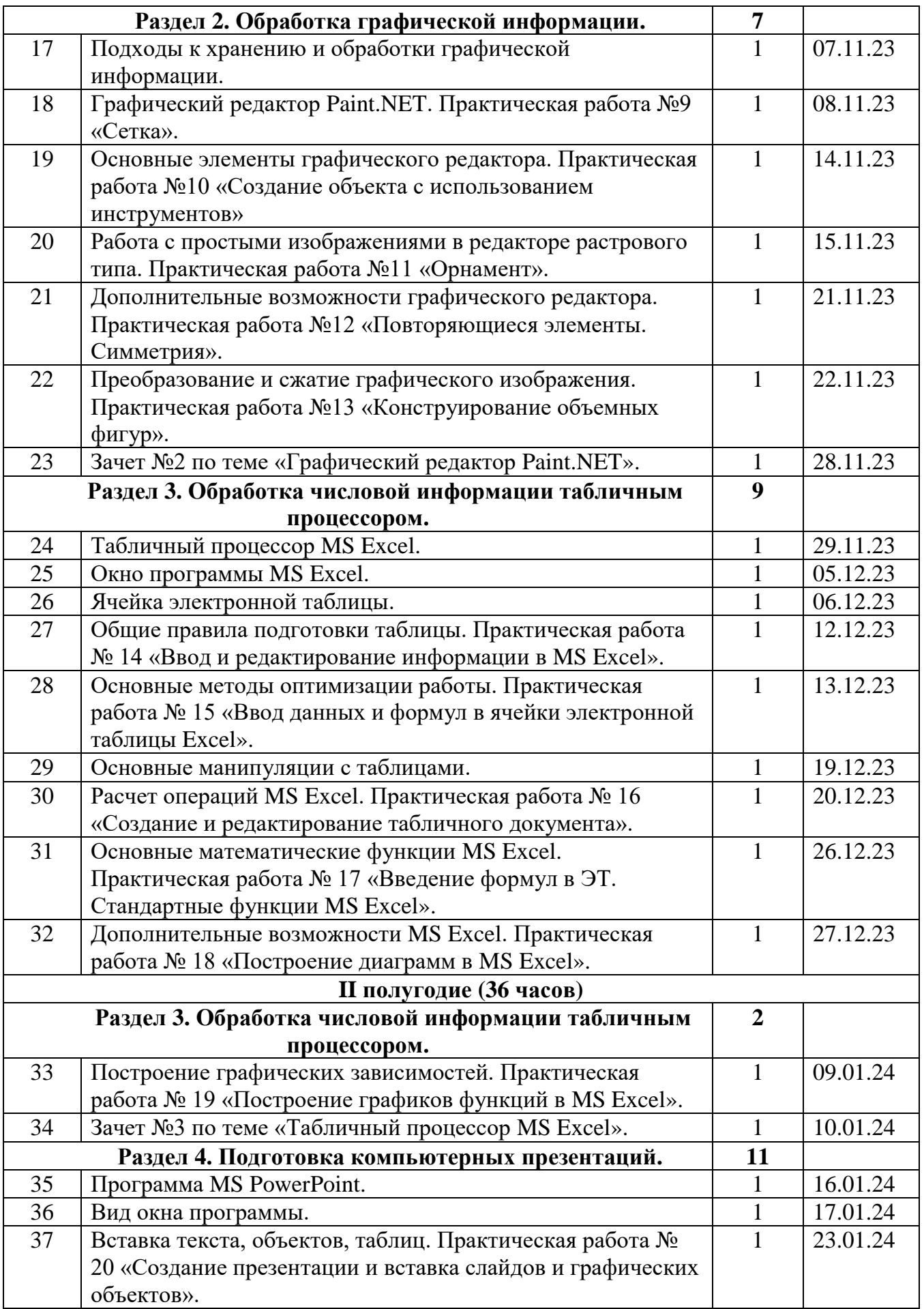

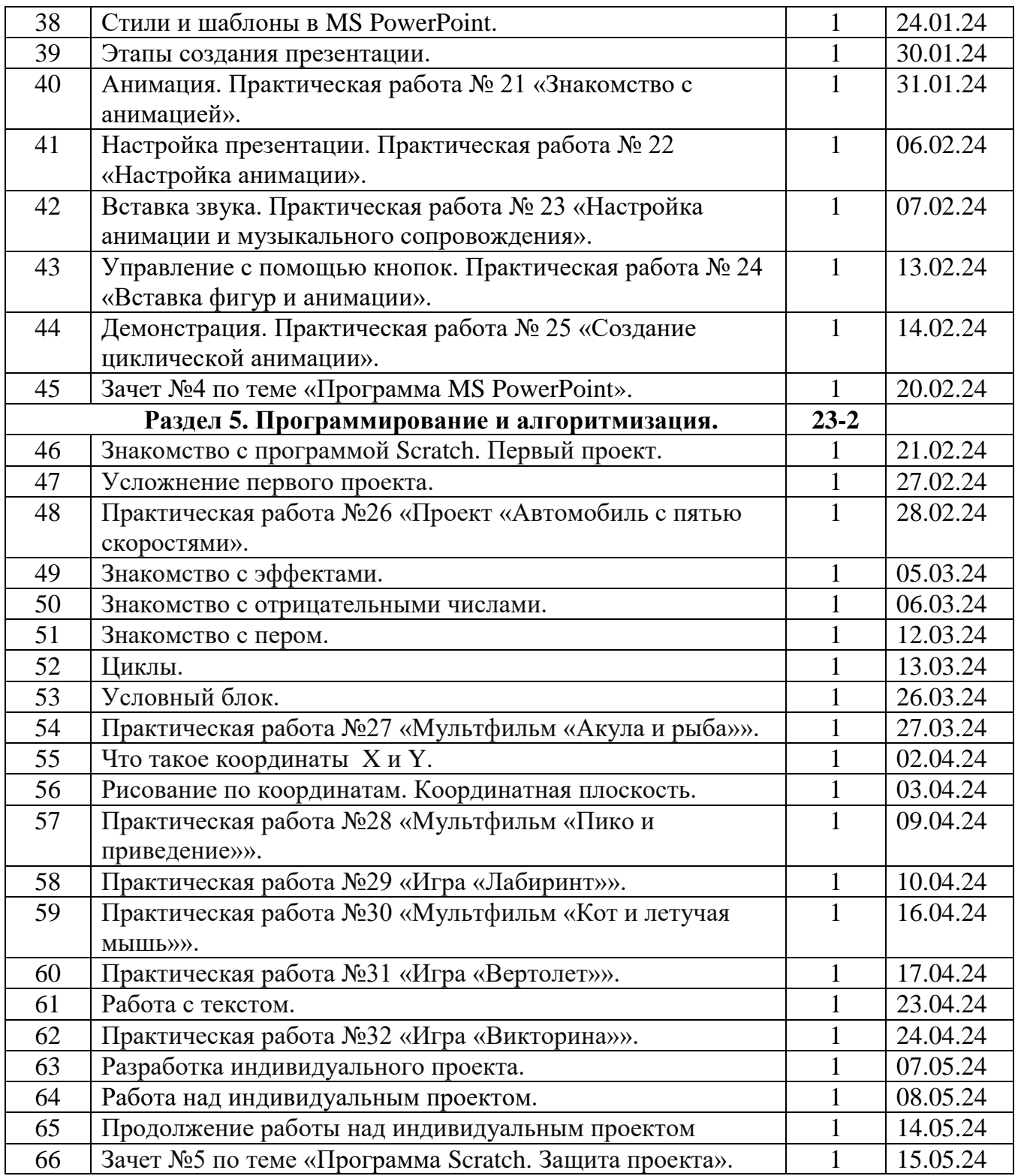

# **Используемая учебно-методическая литература, наглядное оборудование, электронные образовательные ресурсы (ЭОР)**

#### **Обоснование выбора УМК по информатике**

В данной программе элективного курса с 1 по 4 раздел используется учебник «Информационные технологии» Г.С. Гохберга, котрый является частью учебнометодического комплекта для специальностей 230113 «Компьютерные сети и комплексы» и 230115 «Программирование в компьютерных системах» (профессиональное образование). Учебник предназначен для изучения общепрофессиональной дисциплины «Информационные технологии». Учебнометодические комплекты нового поколения включают в себя традиционные и инновационные учебные материалы, позволяющие обеспечить изучение общеобразовательных и общепрофессиональных дисциплин и профессиональных модулей. Каждый комплект содержит учебники и учебные пособия, средства обучения и контроля, необходимые для освоения общих и профессиональных компетенций, в том числе и с учетом требований работодателя. Учебные издания дополняются электронными образовательными ресурсами. Электронные ресурсы содержат теоретические и практические модули с интерактивными упражнениями и тренажерами, мультимедийные объекты, ссылки на дополнительные материалы и ресурсы в Интернете. Электронные ресурсы легко встраиваются в учебный процесс и могут быть адаптированы к различным учебным программам.

Одна из целей учебника - это рассмотрение как можно большего числа разнообразных информационных технологий. Изложение основ теории информационных технологий (ИТ) дано с позиций их применения в повседневной практической деятельности и возможности дальнейшего совершенствования в количественном и качественном отношениях. Общая структура учебника выглядит следующим образом:

• главы 1 и 2 являются вводными. Вначале приведены общие сведения об информации, информационных процессах и информационных технологиях, указываются основные сферы применения ИТ. Описаны основные компоненты информационных технологий, включая аппаратные и программные средства, а также структуры данных;

• главы 3—7 посвящены самым массовым компьютерным информационным технологиям, основанным на применении персональных компьютеров — офисным и расчетно-графическим приложениям. Наиболее распространены в этой сфере программы комплекса Microsoft Office, которые и описываются в этих главах;

• глава 13, заключительная, содержит краткий обзор не вошедших в другие главы применений ИТ. Изложение теоретических основ ИТ сопровождается примерами их использования, контрольными вопросами, зачастую требующими творческого подхода к ответу на них, а также примерами заданий для лабораторных и самостоятельных работ, что способствует развитию практических навыков их использования.

В разделе 5 программы ЭК «ИКТ в учебных проектах» используется учебное пособие Д. Голикова «SCRATCH для юных программистов». Целью книги является наглядное обучение программированию учащихся разного возраста. Книга написана на основе опыта обучения программированию на Scratch в кружке юных программистов. Особенность книги — очень подробное пошаговое описание процесса создания программ. Приведены примеры создания более сложных мультфильмов и компьютерных игр. Учащиеся научатся создавать и сохранять проекты, работать в графическом редакторе, озвучивать фильмы, использовать логические операторы, циклы, условия, списки и другие элементы программирования.

# **Библиографический список методических и учебных пособий в образовательном процессе (основной список, дополнительный список).**

- 3. «Информационные технологии: профессиональное образование», Гохберг Г.С., Зафиевский А.В., Короткин А.А., 3-е издание , Москва, Издательский центр «Академия», 2020 г.
- 4. «SCRATCH для юных программистов», Д. Голиков., Санкт-Петербург, «БХВ-Петербург, 2017 г.

# **Библиографический список электронных образовательных ресурсов.**

- 1. Уроки-презентации.
- 2. Видеоролик «Правила техники безопасности в кабинете информатики»;
- 3. Графический редактор «Paint.NET»;
- 4. Программа «SCRATCH»;
- 5. Ресурсы Единой коллекции цифровых образовательных ресурсов (http://school-collection.edu.ru/);
- 6. Информационно-образовательный портал для учителя информатики и ИКТ «Клякса.net»: http://klyaksa.net;
- 7. Методическая копилка учителя информатики: [http://www.metod](http://www.metod-kopilka.ru/)[kopilka.ru;](http://www.metod-kopilka.ru/)
- 8. Пакет программ «Microsoft Office».